# **MOOVI** Horario y mapa de la línea 12 de autobús

# $\mathsf{R}$  12 Pinilla – Eras de Renueva – Universidad Usa La [App](https://moovitapp.com/index/api/onelink/3986059930?pid=Web_SEO_Lines-PDF&c=Footer_Button&is_retargeting=true&af_inactivity_window=30&af_click_lookback=7d&af_reengagement_window=7d&GACP=v%3D2%26tid%3DG-27FWN98RX2%26cid%3DGACP_PARAM_CLIENT_ID%26en%3Dinstall%26ep.category%3Doffline%26ep.additional_data%3DGACP_PARAM_USER_AGENT%26ep.page_language%3Des%26ep.property%3DSEO%26ep.seo_type%3DLines%26ep.country_name%3DEspa%25C3%25B1a%26ep.metro_name%3DLli%25C3%25B3n&af_sub4=SEO_other&af_sub8=%2Findex%2Fes%2Fline-pdf-Le%25C3%25B3n-5862-1491927-11011324&af_sub9=View&af_sub1=5862&af_sub7=5862&deep_link_sub1=5862&af_sub5=V1-Lines-1715587167&deep_link_value=moovit%3A%2F%2Fline%3Fpartner_id%3Dseo%26lgi%3D11011324%26add_fav%3D1&af_dp=moovit%3A%2F%2Fline%3Fpartner_id%3Dseo%26lgi%3D11011324%26add_fav%3D1&af_ad=SEO_other_12_Pinilla%20%E2%80%93%20Eras%20de%20Renueva%20%E2%80%93%20Universidad_Lli%C3%B3n_View&deep_link_sub2=SEO_other_12_Pinilla%20%E2%80%93%20Eras%20de%20Renueva%20%E2%80%93%20Universidad_Lli%C3%B3n_View)

La línea 12 de autobús (Pinilla – Eras de Renueva – Universidad) tiene 2 rutas. Sus horas de operación los días laborables regulares son:

(1) a Pinilla: 07:00 - 22:30(2) a Universidad: 07:00 - 22:30

Usa la aplicación Moovit para encontrar la parada de la línea 12 de autobús más cercana y descubre cuándo llega la próxima línea 12 de autobús

#### **Sentido: Pinilla**

19 paradas VER [HORARIO](https://moovitapp.com/le%C3%B3n-5862/lines/12/11011324/4025231/es?ref=2&poiType=line&customerId=4908&af_sub8=%2Findex%2Fes%2Fline-pdf-Le%25C3%25B3n-5862-1491927-11011324&utm_source=line_pdf&utm_medium=organic&utm_term=Pinilla%20%E2%80%93%20Eras%20de%20Renueva%20%E2%80%93%20Universidad) DE LA LÍNEA

Universidad (Campus)

E. Hurtado (Fte. Polideportivo)

Posadera Aldonza

Padre Risco, 35

Av. San Mamés, 107

Av. San Mamés (Jardin)

Av. San Mamés, 5

Ramón Y Cajal, 43

Sto. Domingo (Hotel Alfonso V)

G. Vía S. Marcos, 22

Suero Quiñones, 27

Reyes Leoneses, 18

Reyes Leoneses, 28

Reyes Leoneses, 40

G. G. Mellado (Parque)

G. Gtez. Mellado, 28

S. I. Loyola (S. J. Dios)

S. Ignacio Loyola, 41

S. Ignacio Loyola, 8

**Horario de la línea 12 de autobús** Pinilla Horario de ruta:

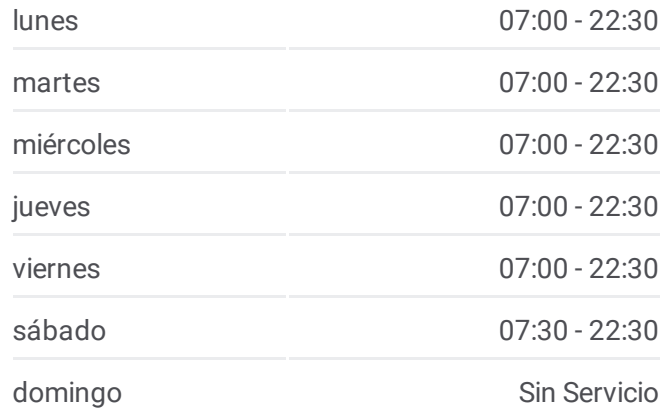

**Información de la línea 12 de autobús Dirección:** Pinilla **Paradas:** 19 **Duración del viaje:** 30 min **Resumen de la línea:**

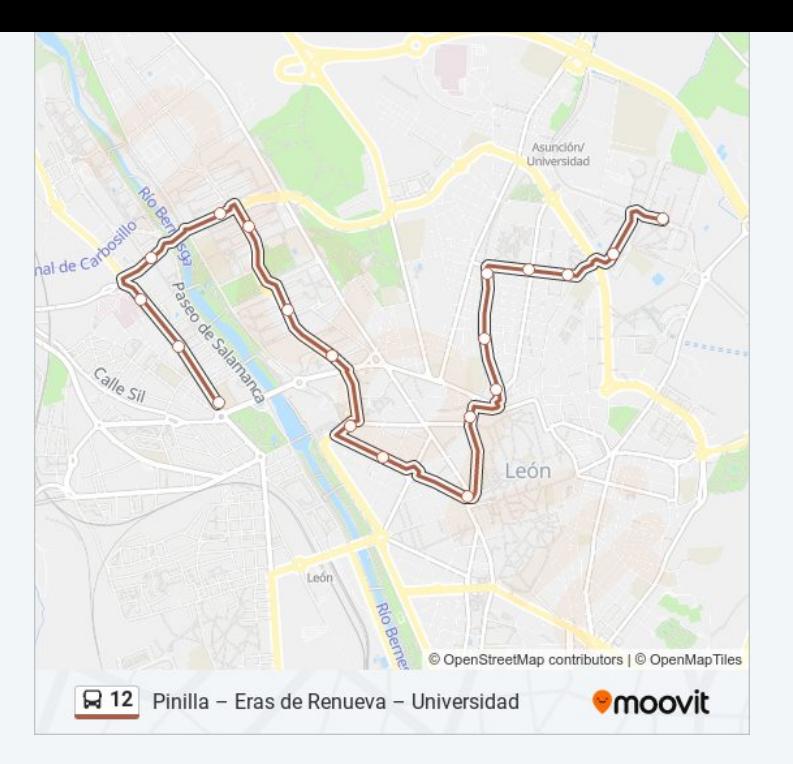

### **Sentido: Universidad**

20 paradas VER [HORARIO](https://moovitapp.com/le%C3%B3n-5862/lines/12/11011324/4025219/es?ref=2&poiType=line&customerId=4908&af_sub8=%2Findex%2Fes%2Fline-pdf-Le%25C3%25B3n-5862-1491927-11011324&utm_source=line_pdf&utm_medium=organic&utm_term=Pinilla%20%E2%80%93%20Eras%20de%20Renueva%20%E2%80%93%20Universidad) DE LA LÍNEA

- S. Ignacio Loyola, 8
- S. Ignacio Loyola, 48
- S. I. Loyola 90 (Fte. S. J. Dios)
- G. Gtez. Mellado (Fte. 28)
- G. Gtez. Mellado (Jardín)
- Reyes Leoneses, 27
- Reyes Leoneses (Parque)
- Reyes Leoneses, 15
- R. Leoneses (Junta Cyl)
- R. Leoneses (Fte. Auditorio)
- Suero Quiñones, 9
- Av. Padre Isla, 52
- Álvaro López Núñez, 49
- Álvaro López Núñez, 23
- Concha Espina, 6
- Av. Nocedo, 34
- S. Juan De Sahagún, 20
- S. Juan Sahagún (Instituto)

## **Horario de la línea 12 de autobús** Universidad Horario de ruta:

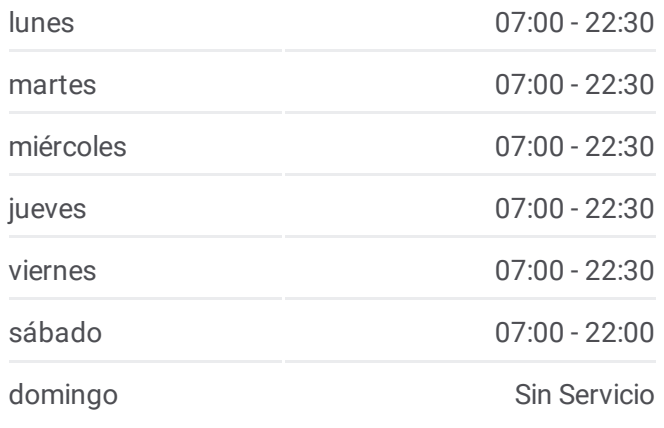

**Información de la línea 12 de autobús Dirección:** Universidad **Paradas:** 20 **Duración del viaje:** 30 min **Resumen de la línea:**

E. Hurtado (Polideportivo)

Universidad (Campus)

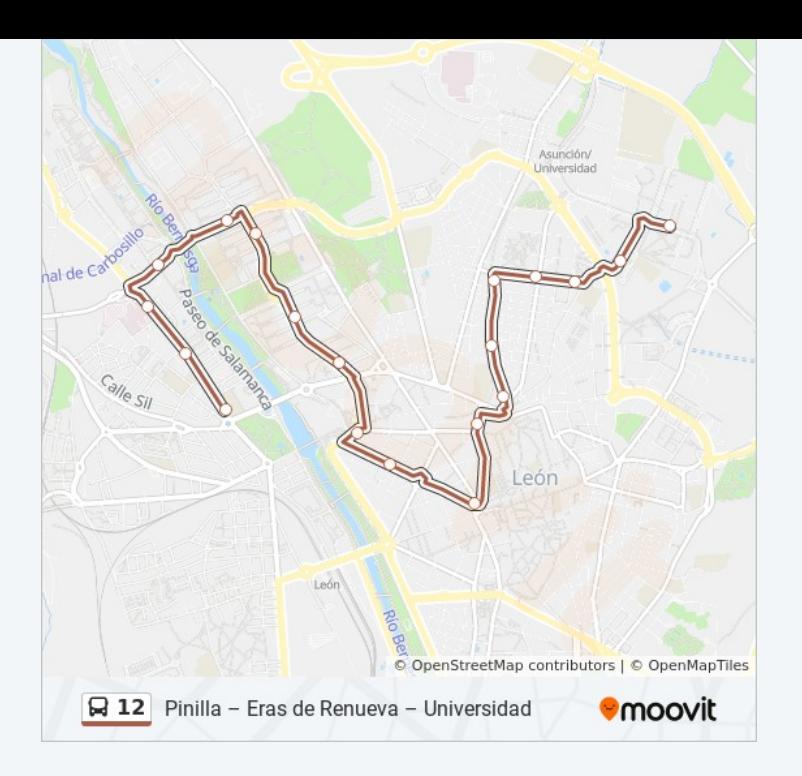

Los horarios y mapas de la línea 12 de autobús están disponibles en un PDF en moovitapp.com. Utiliza <u>[Moovit](https://moovitapp.com/le%C3%B3n-5862/lines/12/11011324/4025231/es?ref=2&poiType=line&customerId=4908&af_sub8=%2Findex%2Fes%2Fline-pdf-Le%25C3%25B3n-5862-1491927-11011324&utm_source=line_pdf&utm_medium=organic&utm_term=Pinilla%20%E2%80%93%20Eras%20de%20Renueva%20%E2%80%93%20Universidad) App</u> para ver los horarios de los autobuses en vivo, el horario del tren o el horario del metro y las indicaciones paso a paso para todo el transporte público en Llión.

[Acerca](https://moovit.com/es/about-us-es/?utm_source=line_pdf&utm_medium=organic&utm_term=Pinilla%20%E2%80%93%20Eras%20de%20Renueva%20%E2%80%93%20Universidad) de Moovit · [Soluciones](https://moovit.com/es/maas-solutions-es/?utm_source=line_pdf&utm_medium=organic&utm_term=Pinilla%20%E2%80%93%20Eras%20de%20Renueva%20%E2%80%93%20Universidad) MaaS · Países [incluídos](https://moovitapp.com/index/es/transporte_p%C3%BAblico-countries?utm_source=line_pdf&utm_medium=organic&utm_term=Pinilla%20%E2%80%93%20Eras%20de%20Renueva%20%E2%80%93%20Universidad) · [Comunidad](https://editor.moovitapp.com/web/community?campaign=line_pdf&utm_source=line_pdf&utm_medium=organic&utm_term=Pinilla%20%E2%80%93%20Eras%20de%20Renueva%20%E2%80%93%20Universidad&lang=es) de Mooviters

© 2024 Moovit - Todos los Derechos Reservados

**Mira los tiempos de llegada en tiempo real**

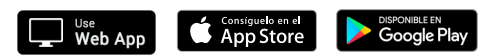